## **Lista de Tabelas**

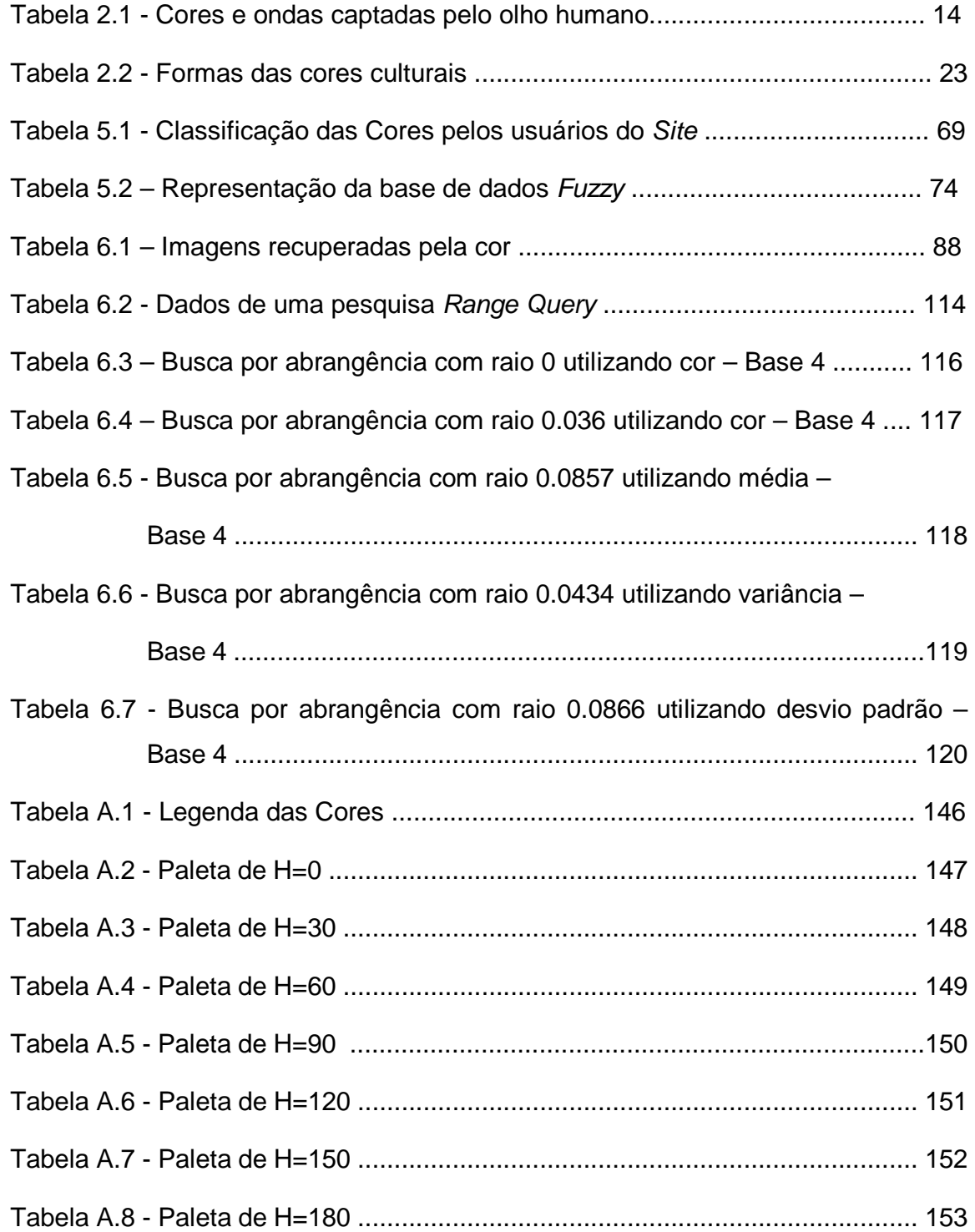

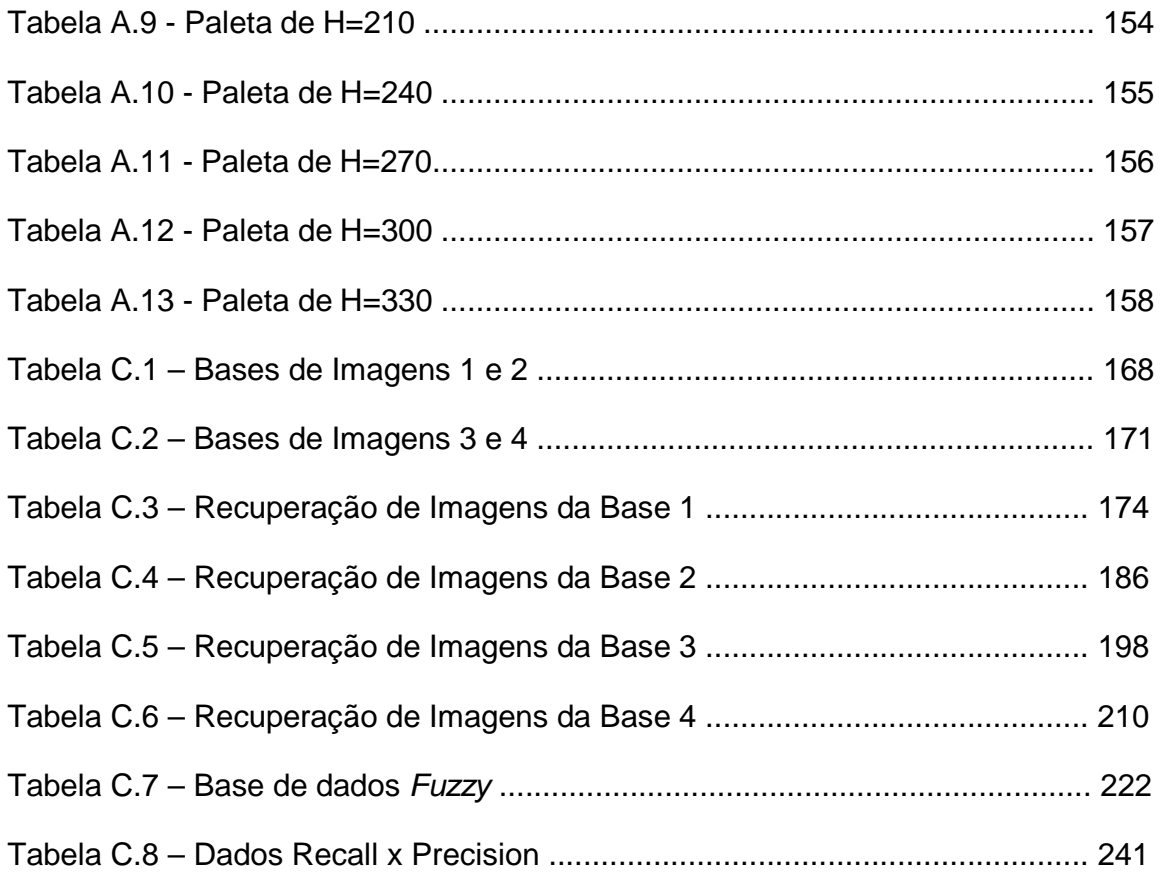